# Ici & Là

## **LinkCheck : vérificateur de liens**

- NTIC - Ergonomie - Navigation : liens, TagClouds, Iframe, PoPup, ...

-

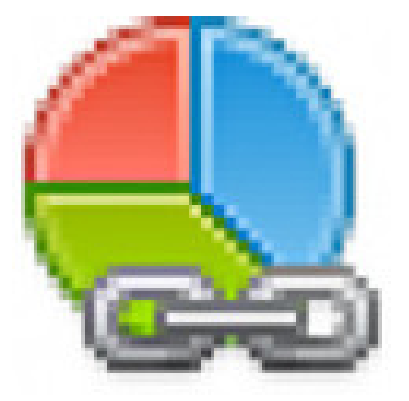

Date de mise en ligne : dimanche 12 juin 2016

**Copyright © Ici et Là - Tous droits réservés**

**Ce plugin permet de chercher et tester l'ensemble des liens présents dans les objets. Vous pourrez donc en quelques clics connaître les liens brisés ou défectueux qui se sont immiscés dans le contenu de votre site SPIP. La vérification s'effectue en tâche de fond pour avertir le webmestre dès qu'un liens montre des signes de faiblesse.**

Sommaire

- **Présentation**
- Sources, mode d'emploi et (...)

### **Pr[ésentation](http://icietla-ge.ch/voir/spip.php?page=article_pdf&id_article=114#outil_sommaire_1)**

Le plugin LinkCheck parcoure les objets SPIP pour établir la liste des liens qu'ils contiennent. Les liens trouvés sont enregistrés dans une table de la base de données (spip\_linkchecks) et sont reliés à l'objet ou aux objets qui le contiennent par le biais de la table spip\_linkchecks\_liens.

Une fois les liens listés, le plugin les vérifie un par un en interrogeant l'entête HTTP renvoyé par le serveur hébergeant la page.

La vérification répartis les liens en 4 statuts :

- • **Les morts mort** :-( : La page ou le document n'existe plus, c'est la fameuse erreur 404, le lien est à retirer ou à corriger de toute urgence.
- • **Les liens malades** : La fonction de vérification n'arrive pas à obtenir les informations permettant de savoir si le lien est valide, le serveur hébergeant la page est saturé. À vérifier manuellement.
- • **Les liens déplacés** : Ce sont des liens qui mène bien à la page souhaitée mais qui passe par une redirection . On va retrouver dans cette catégorie les URL raccourcis, les liens , Dans certains cas, il est préférable de remplacer ces liens par leur redirection.
- • **Les liens valides** : c'est ceux qu'on préfère, ils fonctionnent, rien à faire.

Le plugin linkcheck vérifie des liens collectés de deux façon :

- • **Vérification automatique en tâche de fond** : Après chaque modifications d'un objet, le plugin enregistre les liens présent dans cet objet, ils seront vérifiés par une tâche de fonds. Si un problème est constaté, le plugin informera le webmestre de la présence d'un lien brisé. Il pourra de cette façon le corriger au plus vite.
- • **Vérification intégrale** : Il est possible à partir de la page principale du plugin de lancer une vérification de tous les liens, Cette opération peut prendre plus ou moins de temps suivant le nombre de liens présents sur votre site.

### **Sources, mode d'emploi et téléchargement**

• **LinkCheck : vérificateur de liens** 13 février 2015 - par GuillaumeW, kent1, RealET http://contrib.spip.net/LinkCheck-verificateur-de-liens

#### • **LINKCHECK**

 Verification automatisée des liens internes et externes [Auteurs : BRGM, Benjamin Grapeloux, Jacques Pyra](http://contrib.spip.net/LinkCheck-verificateur-de-liens)t, Guillaume Wauquier http://plugins.spip.net/linkcheck.html